#### **MPI Basics - Solutions to Exercises**

*S. Van Criekingen UPJV / MeCS*

**www.mecs.u-picardie.fr**

January 28, 2015

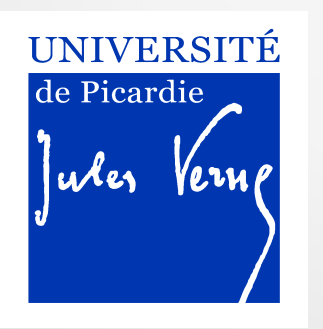

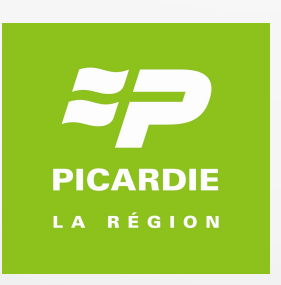

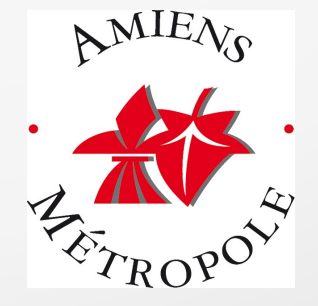

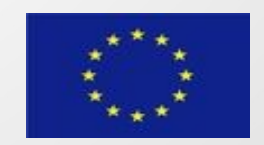

# Solution of exercise 2 (in C)

 [...] int sent\_msg, recv\_msg; int partner\_rank; MPI\_Init(&argc,&argv); MPI\_Comm\_size(MPI\_COMM\_WORLD,&ntasks); MPI\_Comm\_rank(MPI\_COMM\_WORLD,&rank); partner rank = ntasks - (rank+1); printf ("Rank %d has partner rank %d \n", rank, partner rank);  $dest = partner$  rank; sent  $msg = rank;$ partner1.c > mpirun -np 3 ./a.out Rank 0 has partner rank 2 Rank 1 has partner rank 1 Rank 2 has partner rank 0 Integer received by rank 1 : 1 Integer received by rank 0 : 2 Integer received by rank 2 : 0

// printf ("Integer sent by rank %d : %d \n", rank, sent\_msg); MPI\_Send (&sent\_msg,count,MPI\_INT,dest,tag,MPI\_COMM\_WORLD) ;

source =  $partner$  rank; MPI\_Recv (&recv\_msg,count,MPI\_INT,source,tag,MPI\_COMM\_WORLD,&status); printf ("Integer received by rank %d : %d \n", rank, recv\_msg);

 $\mathcal{L}$  S. Van Criekingen UPJV/MeCS MPI Basics - solutions 2014 MPI Finalize();

}

## Solution of exercise 3 (first step, in C)

```
[...]
int main(int argc, char *argv[])
{
```
coinTossParallel.c

```
 int i, ntasks, rank, tossResult;
```

```
MPI_Init(&argc,&argv);
MPI_Comm_size(MPI_COMM_WORLD, &ntasks);
MPI_Comm_rank(MPI_COMM_WORLD, &rank);
```

```
 srand(rank+time(NULL));
tossResult = (int) ((double)rand() / ((double)RAND MAX + 1) * 2);
```

```
 printf("On rank %d: tossResult=%d \n", rank, tossResult);
```

```
MPI Finalize();
```
}

## Solution of exercise 3 (second step, in C)

```
[...]
  srand(rank+time(NULL));
 nTossMax = 10;
 nToss = 0;
 sum = 1;
  while ((sum !=0) && (sum!=ntasks) && nToss < nTossMax)
 {
  nToss += 1:
  tossResult = (int) ((double)rand() / ((double)RAND_MAX + 1) * 2);
  MPI_Allreduce(&tossResult, &sum, 1, MPI_INT, MPI_SUM, MPI_COMM_WORLD);
 }
 if (rank == 0)
 {
   if ((sum ==0) || (sum==ntasks))
   { printf("Unanimity achieved after %d toss(es) \n", nToss); }
   else
   { printf("Unanimity not achieved after %d toss(es) \n", nTossMax) ; }
 }
 MPI Finalize();
}
                                                                       coinTossSol.c
                                                 (NB : also possible with MPI_Reduce)
```
#### Solution of exercise 3 (in Fortran)

```
[...]
  call date and time(values=timeValues)
 timeValues(1) = timeValues(1) + rank call random_seed(size=K)
  call random_seed(put=timeValues(1:K))
 do while ((sum<ntasks).and.(sum>0).and.(nToss < nTossMax))
   call random_number(random)
    tossResult = nint(random)
    call MPI_AllReduce(tossResult, sum, 1, MPI_INTEGER, MPI_SUM, MPI_COMM_WORLD, ierr)
   nToss = nToss+1 if (rank==0) write(*,'(a,i2,a,I2)') 'nToss= ', nToss, ' sum = ', sum
  end do
  if (rank==0) then
    if ((sum==0).or.(sum==ntasks)) then
      write(*,'(a,i2,a)') 'Unanimity achieved after', nToss, ' tosses.'
    else
      write(*,'(a,i2,a)') 'Unanimity not achieved after', nToss, ' tosses.'
    end if
  end if
 call MPI_FINALIZE(ierr)
end
                                                                             coinTossSol.f90
                                                       (NB : also possible with MPI_Reduce)
```